# **TASSE E DIRITTO ALLO STUDIO**

Il modulo **Tasse e diritto allo studio** contiene tutte le funzionalità necessarie alla:

- determinazione degli importi delle tasse da addebitare agli studenti
- attribuzione dei benefici (esoneri e riduzioni)
- emissione/stampa dei bollettini di pagamento (MAV, distinte di versamento, ecc.)
- acquisizione degli incassi rendicontati dall'Ente cassiere
- erogazione di eventuali rimborsi
- gestione delle graduatorie finalizzate all'erogazione di borse di studio
- gestione delle graduatorie finalizzate ai rapporti di collaborazione studentesca (denominati anche "150 ore")

#### **Elenco dei processi**

### [Agenzia delle Entrate](https://wiki.u-gov.it/confluence/display/ESSE3/Agenzia+delle+Entrate)

[Generazione Flussi Entratel a partire dall'anno solare 2016](https://wiki.u-gov.it/confluence/display/ESSE3/Generazione+Flussi+Entratel+a+partire+dall%27anno+solare+2016)

#### [INPS](https://wiki.u-gov.it/confluence/display/ESSE3/INPS)

- [Acquisizione attestazione ISEE](https://wiki.u-gov.it/confluence/display/ESSE3/Acquisizione+attestazione+ISEE)
- [BDPSA Casellario dell'Assistenza](https://wiki.u-gov.it/confluence/display/ESSE3/BDPSA+-+Casellario+dell%27Assistenza)

#### [Area tasse servizi web](https://wiki.u-gov.it/confluence/display/ESSE3/Area+tasse+servizi+web)

- [Visibilità bottone "Pagamento Online"](https://wiki.u-gov.it/confluence/pages/viewpage.action?pageId=81334318)
- [Visibilità numero MAv](https://wiki.u-gov.it/confluence/pages/viewpage.action?pageId=184320789)
- [Web Service dell'Area Tasse di Esse3](https://wiki.u-gov.it/confluence/display/ESSE3/Web+Service+dell%27Area+Tasse+di+Esse3)

#### [Autocertificazioni](https://wiki.u-gov.it/confluence/display/ESSE3/Autocertificazioni)

- [42° EUG RomaTre ISEEU](https://wiki.u-gov.it/confluence/pages/viewpage.action?pageId=81334684)
- [42° EUG UNIMIB ISEEU](https://wiki.u-gov.it/confluence/pages/viewpage.action?pageId=81334667)
- [Autocertificazione Web](https://wiki.u-gov.it/confluence/display/ESSE3/Autocertificazione+Web)
- [Autocertificazioni \(video seminario\)](https://wiki.u-gov.it/confluence/pages/viewpage.action?pageId=81334741)
- [Mancata elaborazione flussi](https://wiki.u-gov.it/confluence/display/ESSE3/Mancata+elaborazione+flussi)
- [Revisione della modalità di determinazione e applicazione dell'ISEE \(DPCM 159/2013\)](https://wiki.u-gov.it/confluence/pages/viewpage.action?pageId=81332669)

#### [Bandi generici](https://wiki.u-gov.it/confluence/display/ESSE3/Bandi+generici)

#### [Borse di studio](https://wiki.u-gov.it/confluence/display/ESSE3/Borse+di+studio)

[Bandi Borse di Studio](https://wiki.u-gov.it/confluence/display/ESSE3/Bandi+Borse+di+Studio)

# [Calcolo del merito](https://wiki.u-gov.it/confluence/display/ESSE3/Calcolo+del+merito)

- [14.016\\_Generazione\\_file\\_per\\_Edisu.doc \[87002159\]](https://wiki.u-gov.it/confluence/pages/viewpage.action?pageId=87002160)
- [statement sql too long](https://wiki.u-gov.it/confluence/pages/viewpage.action?pageId=81334397)

# [Calcolo tasse, more e conguagli](https://wiki.u-gov.it/confluence/display/ESSE3/Calcolo+tasse%2C+more+e+conguagli)

- **[Filtro su Combinazione in Ricalcolo tasse](https://wiki.u-gov.it/confluence/display/ESSE3/Filtro+su+Combinazione+in+Ricalcolo+tasse)**
- [Filtro su Rata in Ricalcolo tasse](https://wiki.u-gov.it/confluence/display/ESSE3/Filtro+su+Rata+in+Ricalcolo+tasse)
- **[Inserimento Causali Riduzione Studente](https://wiki.u-gov.it/confluence/display/ESSE3/Inserimento+Causali+Riduzione+Studente)**
- [Iscritti ad anni successi al 1°; variazione della prima rata con MAV già emesso](https://wiki.u-gov.it/confluence/pages/viewpage.action?pageId=81334501)
- [Spostare voci pagate da un anno accademico all'altro utilizzando le funzioni di Storno e](https://wiki.u-gov.it/confluence/display/ESSE3/Spostare+voci+pagate+da+un+anno+accademico+all%27altro+utilizzando+le+funzioni+di+Storno+e+Conguaglio)  **[Conguaglio](https://wiki.u-gov.it/confluence/display/ESSE3/Spostare+voci+pagate+da+un+anno+accademico+all%27altro+utilizzando+le+funzioni+di+Storno+e+Conguaglio)**

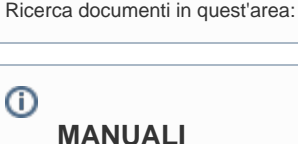

**LiveSearch**

- - [Acquisizione](https://wiki.u-gov.it/confluence/display/ESSE3/Acquisizione+attestazione+ISEE)
	- [attestazione ISEE](https://wiki.u-gov.it/confluence/display/ESSE3/Acquisizione+attestazione+ISEE) [Gestione Rimborsi](https://wiki.u-gov.it/confluence/display/ESSE3/Gestione+Rimborsi)

# [Chiusure contabili](https://wiki.u-gov.it/confluence/display/ESSE3/Chiusure+contabili)

### [Collaborazioni studentesche](https://wiki.u-gov.it/confluence/display/ESSE3/Collaborazioni+studentesche)

- [Algoritmo calcolo punteggio standard Collaborazioni Studentesche](https://wiki.u-gov.it/confluence/display/ESSE3/Algoritmo+calcolo+punteggio+standard+Collaborazioni+Studentesche)
- **[BANDI COLLABORAZIONI STUDENTESCHE](https://wiki.u-gov.it/confluence/display/ESSE3/BANDI+COLLABORAZIONI+STUDENTESCHE)**

#### [Configurazione tasse](https://wiki.u-gov.it/confluence/display/ESSE3/Configurazione+tasse)

- [Configurazione tasse per concorsi TFA 2014](https://wiki.u-gov.it/confluence/display/ESSE3/Configurazione+tasse+per+concorsi+TFA+2014)
- [Tasse legate alla persona](https://wiki.u-gov.it/confluence/display/ESSE3/Tasse+legate+alla+persona)

#### [Esoneri](https://wiki.u-gov.it/confluence/display/ESSE3/Esoneri)

[42° EUG - UNIMIB - Esoneri](https://wiki.u-gov.it/confluence/pages/viewpage.action?pageId=81334742)

#### [Fatturazione, emissione MAv](https://wiki.u-gov.it/confluence/display/ESSE3/Fatturazione%2C+emissione+MAv)

- [Annullamento fattura con mora associata](https://wiki.u-gov.it/confluence/display/ESSE3/Annullamento+fattura+con+mora+associata)
- [Come applicare Lotto MAv](https://wiki.u-gov.it/confluence/display/ESSE3/Come+applicare+Lotto+MAv)
- [Preservazione bollettino già emesso](https://wiki.u-gov.it/confluence/pages/viewpage.action?pageId=81334506)  $\bullet$
- $\bullet$ [Storicizzazione File Mav](https://wiki.u-gov.it/confluence/display/ESSE3/Storicizzazione+File+Mav)

#### [Incassi](https://wiki.u-gov.it/confluence/display/ESSE3/Incassi)

- [Annullamento pagamenti](https://wiki.u-gov.it/confluence/display/ESSE3/Annullamento+pagamenti)
- [GESTIONE INCASSI](https://wiki.u-gov.it/confluence/display/ESSE3/GESTIONE+INCASSI)
- [Pagonline Carte problema di ordine duplicato](https://wiki.u-gov.it/confluence/display/ESSE3/Pagonline+Carte+problema+di+ordine+duplicato)
- [Scelta Carriera In Versamento Non Dovuto Da Incasso Sospeso](https://wiki.u-gov.it/confluence/display/ESSE3/Scelta+Carriera+In+Versamento+Non+Dovuto+Da+Incasso+Sospeso)
- [Schedulazione Lettura Rendicontazione Incassi](https://wiki.u-gov.it/confluence/display/ESSE3/Schedulazione+Lettura+Rendicontazione+Incassi)
- [Stato pagamento online](https://wiki.u-gov.it/confluence/display/ESSE3/Stato+pagamento+online)

# [Mav on line](https://wiki.u-gov.it/confluence/display/ESSE3/Mav+on+line)

- [42° EUG UNIMIB MAV online](https://wiki.u-gov.it/confluence/pages/viewpage.action?pageId=81334730)
- [42° EUG UNITN Sistema tasse MAV online](https://wiki.u-gov.it/confluence/pages/viewpage.action?pageId=81334680)
- [Anagrafica Implementazioni Mav Online](https://wiki.u-gov.it/confluence/display/ESSE3/Anagrafica+Implementazioni+Mav+Online)

# [Rimborsi](https://wiki.u-gov.it/confluence/display/ESSE3/Rimborsi)

- [Gestione Rimborsi](https://wiki.u-gov.it/confluence/display/ESSE3/Gestione+Rimborsi)
- [Gestione rimborsi tasse concorsi di abilitazione professionale](https://wiki.u-gov.it/confluence/display/ESSE3/Gestione+rimborsi+tasse+concorsi+di+abilitazione+professionale)

# [pagoPA](https://wiki.u-gov.it/confluence/display/ESSE3/pagoPA)

[Integrazione con GovPay per la gestione dei pagamenti con pagoPA](https://wiki.u-gov.it/confluence/display/ESSE3/Integrazione+con+GovPay+per+la+gestione+dei+pagamenti+con+pagoPA) [Tassonomia dei servizi di incasso](https://wiki.u-gov.it/confluence/display/ESSE3/Tassonomia+dei+servizi+di+incasso)

# [Comunicazioni multimediali TDS](https://wiki.u-gov.it/confluence/display/ESSE3/Comunicazioni+multimediali+TDS)

➀ **FAQ**

- [Algoritmo calcolo](https://wiki.u-gov.it/confluence/display/ESSE3/Algoritmo+calcolo+punteggio+standard+Collaborazioni+Studentesche)  [punteggio standard](https://wiki.u-gov.it/confluence/display/ESSE3/Algoritmo+calcolo+punteggio+standard+Collaborazioni+Studentesche)  [Collaborazioni](https://wiki.u-gov.it/confluence/display/ESSE3/Algoritmo+calcolo+punteggio+standard+Collaborazioni+Studentesche)  **[Studentesche](https://wiki.u-gov.it/confluence/display/ESSE3/Algoritmo+calcolo+punteggio+standard+Collaborazioni+Studentesche)**
- [Annullamento](https://wiki.u-gov.it/confluence/display/ESSE3/Annullamento+fattura+con+mora+associata)  [fattura con mora](https://wiki.u-gov.it/confluence/display/ESSE3/Annullamento+fattura+con+mora+associata)  [associata](https://wiki.u-gov.it/confluence/display/ESSE3/Annullamento+fattura+con+mora+associata)
- [Annullamento](https://wiki.u-gov.it/confluence/display/ESSE3/Annullamento+pagamenti)  [pagamenti](https://wiki.u-gov.it/confluence/display/ESSE3/Annullamento+pagamenti)
- [Come applicare](https://wiki.u-gov.it/confluence/display/ESSE3/Come+applicare+Lotto+MAv)  [Lotto MAv](https://wiki.u-gov.it/confluence/display/ESSE3/Come+applicare+Lotto+MAv)
- [Mancata](https://wiki.u-gov.it/confluence/display/ESSE3/Mancata+elaborazione+flussi)  [elaborazione flussi](https://wiki.u-gov.it/confluence/display/ESSE3/Mancata+elaborazione+flussi)
- Pagonline Carte [problema di ordine](https://wiki.u-gov.it/confluence/display/ESSE3/Pagonline+Carte+problema+di+ordine+duplicato)  [duplicato](https://wiki.u-gov.it/confluence/display/ESSE3/Pagonline+Carte+problema+di+ordine+duplicato)
- Preservazione [bollettino già](https://wiki.u-gov.it/confluence/pages/viewpage.action?pageId=81334506)  [emesso](https://wiki.u-gov.it/confluence/pages/viewpage.action?pageId=81334506)
- [Scelta Carriera In](https://wiki.u-gov.it/confluence/display/ESSE3/Scelta+Carriera+In+Versamento+Non+Dovuto+Da+Incasso+Sospeso)  [Versamento Non](https://wiki.u-gov.it/confluence/display/ESSE3/Scelta+Carriera+In+Versamento+Non+Dovuto+Da+Incasso+Sospeso)  [Dovuto Da Incasso](https://wiki.u-gov.it/confluence/display/ESSE3/Scelta+Carriera+In+Versamento+Non+Dovuto+Da+Incasso+Sospeso)  [Sospeso](https://wiki.u-gov.it/confluence/display/ESSE3/Scelta+Carriera+In+Versamento+Non+Dovuto+Da+Incasso+Sospeso)
- Schedulazione **Lettura** [Rendicontazione](https://wiki.u-gov.it/confluence/display/ESSE3/Schedulazione+Lettura+Rendicontazione+Incassi)
- [Incassi](https://wiki.u-gov.it/confluence/display/ESSE3/Schedulazione+Lettura+Rendicontazione+Incassi) [statement sql too](https://wiki.u-gov.it/confluence/pages/viewpage.action?pageId=81334397)  [long](https://wiki.u-gov.it/confluence/pages/viewpage.action?pageId=81334397)
- [Storicizzazione File](https://wiki.u-gov.it/confluence/display/ESSE3/Storicizzazione+File+Mav)  [Mav](https://wiki.u-gov.it/confluence/display/ESSE3/Storicizzazione+File+Mav)
- [Visibilità bottone](https://wiki.u-gov.it/confluence/pages/viewpage.action?pageId=81334318)  ["Pagamento Online"](https://wiki.u-gov.it/confluence/pages/viewpage.action?pageId=81334318)
- [Visibilità numero](https://wiki.u-gov.it/confluence/pages/viewpage.action?pageId=184320789)  [MAv](https://wiki.u-gov.it/confluence/pages/viewpage.action?pageId=184320789)

#### **HOW TO**

- $14.016$  $14.016$ [\\_Generazione\\_file\\_](https://wiki.u-gov.it/confluence/pages/viewpage.action?pageId=87002160) [per\\_Edisu.doc](https://wiki.u-gov.it/confluence/pages/viewpage.action?pageId=87002160)  [\[87002159\]](https://wiki.u-gov.it/confluence/pages/viewpage.action?pageId=87002160)
- Filtro su [Combinazione in](https://wiki.u-gov.it/confluence/display/ESSE3/Filtro+su+Combinazione+in+Ricalcolo+tasse)
- [Ricalcolo tasse](https://wiki.u-gov.it/confluence/display/ESSE3/Filtro+su+Combinazione+in+Ricalcolo+tasse) [Filtro su Rata in](https://wiki.u-gov.it/confluence/display/ESSE3/Filtro+su+Rata+in+Ricalcolo+tasse)
- [Ricalcolo tasse](https://wiki.u-gov.it/confluence/display/ESSE3/Filtro+su+Rata+in+Ricalcolo+tasse) **• Inserimento Causali**
- [Riduzione Studente](https://wiki.u-gov.it/confluence/display/ESSE3/Inserimento+Causali+Riduzione+Studente) **Spostare voci**
- [pagate da un anno](https://wiki.u-gov.it/confluence/display/ESSE3/Spostare+voci+pagate+da+un+anno+accademico+all%27altro+utilizzando+le+funzioni+di+Storno+e+Conguaglio)  [accademico all'altro](https://wiki.u-gov.it/confluence/display/ESSE3/Spostare+voci+pagate+da+un+anno+accademico+all%27altro+utilizzando+le+funzioni+di+Storno+e+Conguaglio)  [utilizzando le](https://wiki.u-gov.it/confluence/display/ESSE3/Spostare+voci+pagate+da+un+anno+accademico+all%27altro+utilizzando+le+funzioni+di+Storno+e+Conguaglio)  [funzioni di Storno e](https://wiki.u-gov.it/confluence/display/ESSE3/Spostare+voci+pagate+da+un+anno+accademico+all%27altro+utilizzando+le+funzioni+di+Storno+e+Conguaglio)  **[Conguaglio](https://wiki.u-gov.it/confluence/display/ESSE3/Spostare+voci+pagate+da+un+anno+accademico+all%27altro+utilizzando+le+funzioni+di+Storno+e+Conguaglio)**
- [Stato pagamento](https://wiki.u-gov.it/confluence/display/ESSE3/Stato+pagamento+online)  [online](https://wiki.u-gov.it/confluence/display/ESSE3/Stato+pagamento+online)